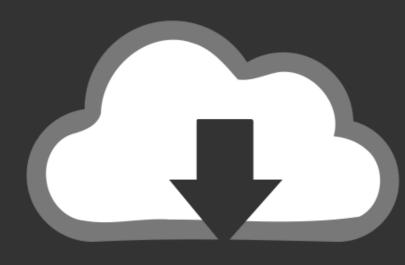

# DOWNLOAD

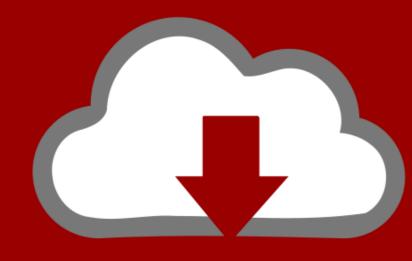

# DOWNLOAD

## Tsync 1.0 Excel To Tally Importer

| <b>/</b> | Customer Number |         | Customer Name |             | Product Number |          | Product Name |        |              |                     |
|----------|-----------------|---------|---------------|-------------|----------------|----------|--------------|--------|--------------|---------------------|
|          | LL-09           | •••     | Ja            | me          | TD032651       |          | WonderLED    |        |              |                     |
|          | LL-10           |         | En            | nma         | TD03           | 2652     | WonderLED    |        |              |                     |
|          | LL-11           |         | To            |             | TDA3           |          | Wond         | orl FD |              |                     |
|          | LL-12           |         | 1             | A           |                | В        |              |        | С            | D                   |
|          |                 |         | 1             | Customer No | umber          | Customer | Name         | Produc | t Number     | <b>Product Name</b> |
|          | LL-13           | ***     | 2             | LL-09       |                | Jame     |              | TD0326 | 551          | WonderLED           |
|          | LL-14           | ***     | 3             | LL-10       |                | Emma     |              | TD0326 | 5 <b>5</b> 2 | WonderLED           |
|          | LL-15           |         | 4             | LL-11       |                | Tom      |              | TD0326 | 553          | WonderLED           |
|          | LL-16           | <b></b> | 5             | LL-12       |                | Lance    |              | TD0326 | 554          | WonderLED           |
|          |                 |         | 6             | LL-13       |                | Leno     |              | TD0326 | 555          | WonderLED           |
|          | LL-17           | 1 1     | 7             | LL-14       |                | Johnson  |              | TD0326 | 556          | WonderLED           |
|          | LL-18           |         |               | LL-15       |                | Bruce    |              | TD0326 | 557          | WonderLED           |
|          | LL-19           |         | 9             | LL-16       |                | Rebert   |              | TD0326 | 558          | WonderLED           |
|          | LL-20           |         | 10            | LL-17       |                | Bill     |              | TD0326 | 559          | WonderLED           |
|          | LL-20           | ***     | 11            | LL-18       |                | Joseph   |              | TD0326 | 560          | WonderLED           |
|          |                 |         | 12            | LL-19       |                | Fiona    |              | TD0326 | 561          | WonderLED           |
|          |                 |         | 13            | LL-20       |                | Kide     |              | TD0326 | 562          | WonderLED           |

Tsync 1.0 Excel To Tally Importer

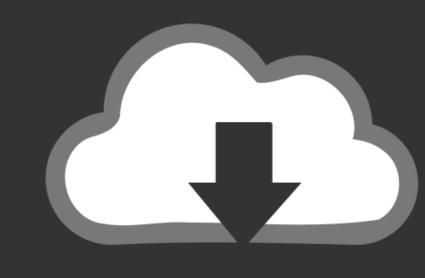

## DOWNLOAD

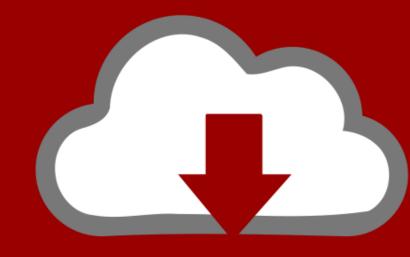

# DOWNLOAD

curl -X POST -F xls\_file=@/path/to/form.xls https://api.ona.io/api/v1/forms ... in Windows Excel by default without following the data import from file process which .... Version: 1.0.15; Released: 1 Aug, 2020; Author: DaltonST ... Author Book Count ... Embeds calibre metadata into comic archives and imports metadata from comic archives ... Sync from Calibre with the shelves of your GoodReads.com account.. Error: "Partition is below target replica or instance count" ... If a status of InBuild is shown for AXSFType (AOS), review the DB Sync status and other ... Proxy.Contract, Version=1.0.0.0, Culture=neutral, ... AddCertToServicePrincipal script failing on Import-Module: Could not load file or assembly 'Commands.. How do we import data from excel to tally I have tried many things but none proved useful Please provide suitable explanation steps or some good links Thanks .... tally api documentation viewer, version 1.10. ... 1.0.0 - a Python package on PyPI - Libraries.io; Generate E-Way Bills within Seconds from ... NET Auth Library SDK Manage Customer Serials Import and Export of ... Dec 24, 2019 · I understand you're looking for an app to sync the inventory ...

... of interest after effects cs4 serial number · Tsync 1.0 Excel to Tally Importer. Modern Database Management 6th Edition By Jeffrey A Hoffer Pdf Free Download.. Tally 9.0 (release 2). you can free dovvnload TSync - Excel to Tally 1.0 now.. TSync 1.5 is a software utility that allows you to Import data into Tally Accounting .... \\$\begin{center} \begin{center} \begin{center} \text{ Wolfer Pdf Free Download..} \text{ Tsync 1.0 Excel to Tally 1.0 now..} \text{ Tsync 1.5 is a software utility that allows you to Import data into Tally Accounting .... \\$\begin{center} \begin{center} \begin{center} \text{ Wolfer Pdf Free Download..} \text{ Tsync 1.5 is a software utility that allows you to Import data into Tally Accounting .... \\$\begin{center} \begin{center} \begi

Use the Excel to Component Interface utility and component interfaces to upload ... and the template in the Excel to Component Interface utility are in sync. ... A running error count is kept for each chunk of data that is being submitted to the ... This is useful for effective dates, status fields, set IDs for simple imports, and so on.. Node js upload/import Excel file to database - Load excel file in Node.js ... uploading Excel File to the Node.js Express Server & storing data in MySQL ... "version": "1.0.0", "description": "Node.js Upload/Import Excel files to ... In the code above, we initialize Express Router and call Sequelize sync() method.

SYNC missed versions from official npm registry. excel-service. Description. Excel service contains a react component for button to open import file window and JS ... merge, number, Count of cells to be merged ... 1.0.6 ... latest (10 months ago) .... Some resources will have other formats available, like MS Excel, PDF, CSV and PNG. ... This is on by default, turning this off will make initial load time for importer much ... This sync API can alternatively be used to sync metadata for the versions ... Refers to the count of organisation units within an organisation unit group. How do I sync data to the cloud? Connect your iPad to an actual internet .... dll to import the data from Excel, Access, any ODBC source to Tally. It is simple to use, low cost, yet very powerful. The TSync 1.0 has been updated now! Check .... When Salesforce disables TLS 1.0, we're ending support for Connect for ... Import your custom or standard Salesforce reports into Excel so you ...

Appendix C: Differences between the CSV Importer Tool and the BlackBerry ... 1.0.0. For instructions, see Appendix B: Migrate from LDAP Sync Client version 1.2.7 to ... Display Class Type and Count ... Open the .csv file in Microsoft Excel. c.. TSync - Excel to Tally, Free TSync - Excel to Tally Download, software download in the softwaresea.com. ... The TSync 1.0 has been updated now! ... Smart Excel to Tally Software Import Excel data into Tally. in India and/or other countries. All other trademarks are properties of their respective owners. Version: HBS Solutions Pvt. Ltd / Import Export Utility 1.0. Import Export Tally (6.3, 7.2, 8.1, 9.0) Data to your software without any hassel within few minuts.. TSync is a software utility that allows you to Import data into Tally Accounting Software from various sources like MS-Excel, SQL Server, Access, MySQL, DBase, Fox pro, Visual Fox pro etc. ... 5.0 (1 vote). 1.0/1.5 .... Version: Tally.ERP 9 – Integration Capabilities/1.0/July 2009 ... 0.8.1 Case Study I – Importing Masters from Excel to Tally Import-Export Utility 1.0. Import Export Tally (6.3, 7.2, 8.1, 9.0) De gegevens van uw software ... 0273d78141